Муниципальное бюджетное учреждение дополнительного образования «Спортивная школа»

26 декабря 2023 г.

No 272

## **ПРИКАЗ**

### г. Новоалександровск

# О присвоении спортивных разрядов

В соответствии с Федеральным законом от 04.12.2007г. № 329-ФЗ «О физической культуре и спорте в РФ, положением о Единой всероссийской спортивной классификации, утвержденным приказом Министерства спорта Российской Федерации от 19 декабря 2022 г. № 1255, Положением «О присвоении спортивных разрядов в МБУДО «Спортивная школа» основании  $\,$   $\,$   $\,$   $\,$ на представленных документов

# ПРИКАЗЫВАЮ:

#### Присвоить «Первый юношеский спортивный разряд» сроком на 2 года: 1. Тяжелая атлетика с 26.12.2023 по 25.12.2025 г.

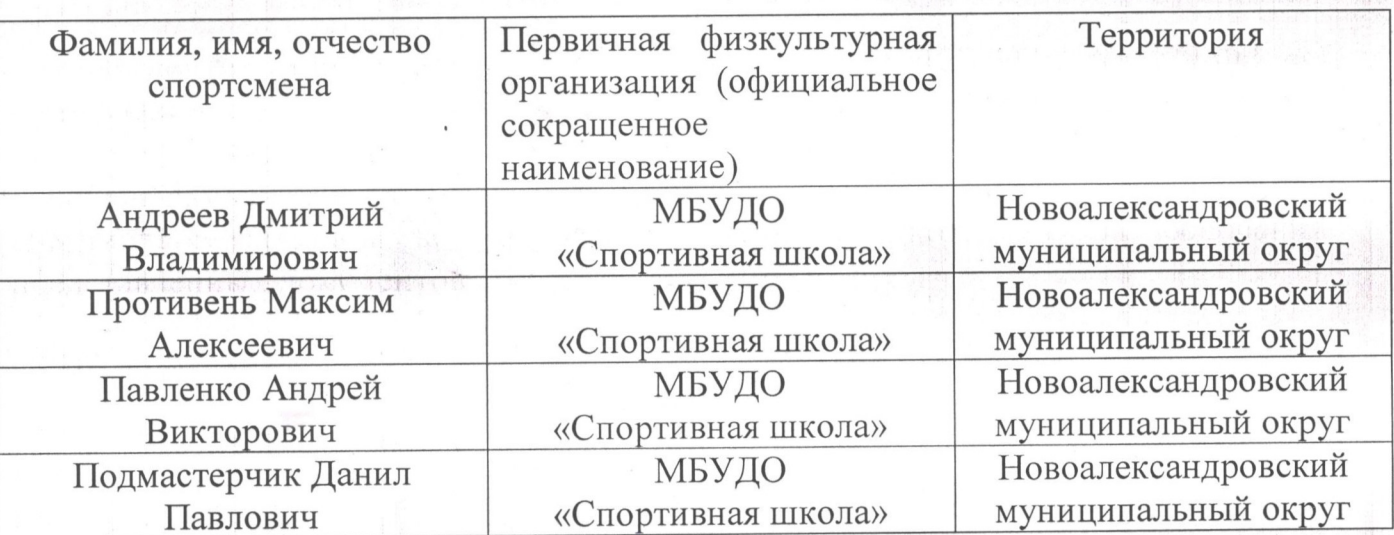

#### Присвоить «Второй юношеский спортивный разряд» сроком на 2 года:  $\overline{2}$ . Тяжелая атлетика

с 26.12.2023 по 25.12.2025 г.

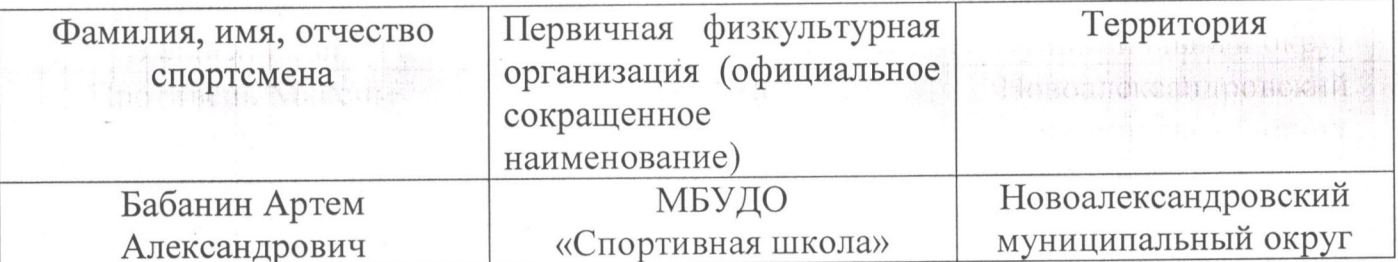

Присвоить «Третий юношеский спортивный разряд» сроком на 2 года: 3.

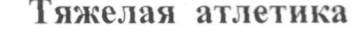

 $c$  26 12 2023  $\pi$  25 12 2025  $\Gamma$ 

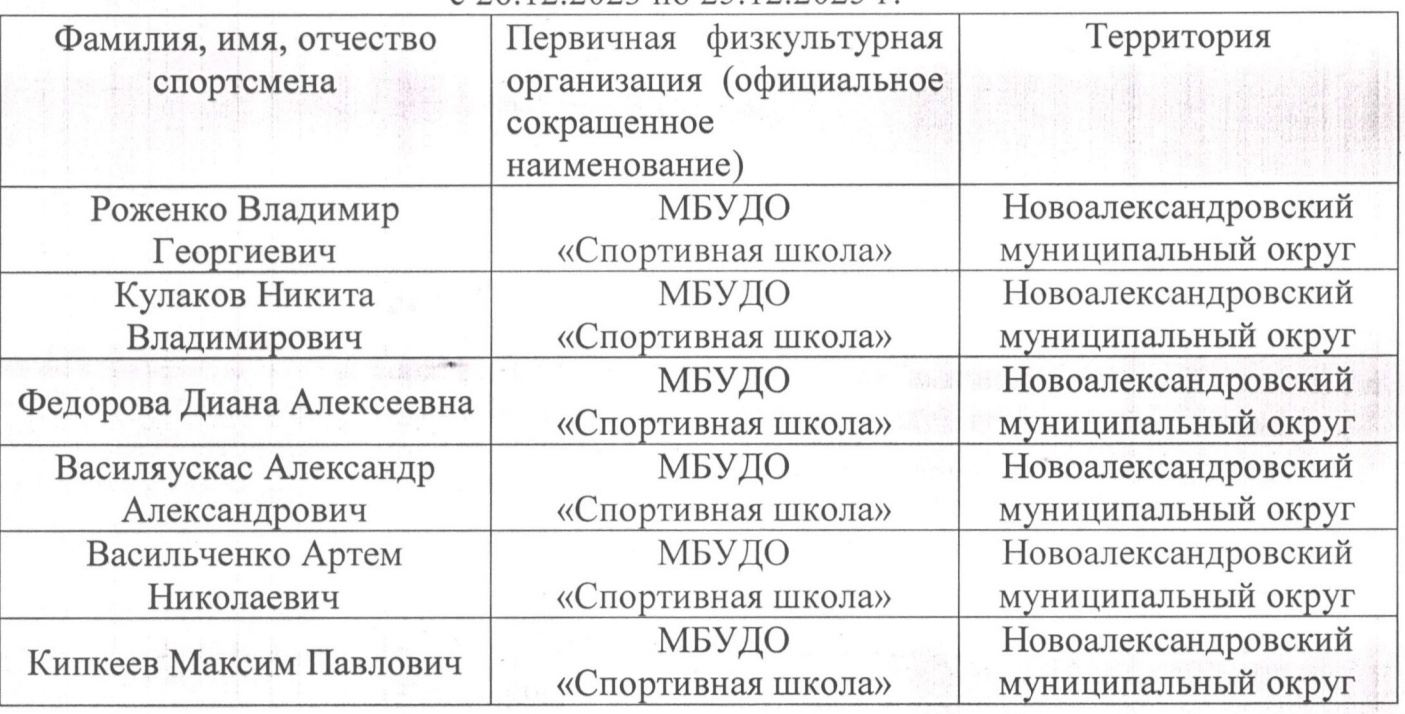

- 4. Настоящий приказ разместить в течение 5-ти рабочих дней со дня его официальном сайте МБУДО «Спортивная школа», подписания на ответственность возложить на инструктора-методиста Пахомову Н.В.
- 5. Контроль за исполнением настоящего приказа оставляю за собой.
- 6. Настоящий приказ вступает в силу со дня его подписания.

И.о. директора МБУДО «Спортивная школа»

Н.Н. Малахова

11-41 4